# HW 4 Discussion

## Logistics

- HW4 Due May  $9<sup>th</sup>$ . Late days applicable.
- Will upgrade the reading report grade soon
- HW3 Grade and solutions released next week

#### HW4

- GAN
- Word2vec
- Some paper-related questions
	- Almost every paper has open-source code, you are welcome to try them out

#### GAN

- Python 3 + Tensorflow
- Find the right functions in tf
- Update the Generator to maximize the probability of the discriminator making the incorrect choice on generated data:

$$
\text{maximize } \mathbb{E}_{z \sim p(z)}[\log D(G(z))]
$$

• Update the Discriminator to maximize the probability of the discriminator making the correct choice on real and generated data:

maximize 
$$
E_x \sim p_{data}[\log D(x)] + E_z \sim p(z) [\log(1 - D(G(z)))]
$$

## GAN Architectures

- Discriminator:
	- Same as CNN
- Generator:
	- Decovnet
	- Tanh as the activation for the final layer

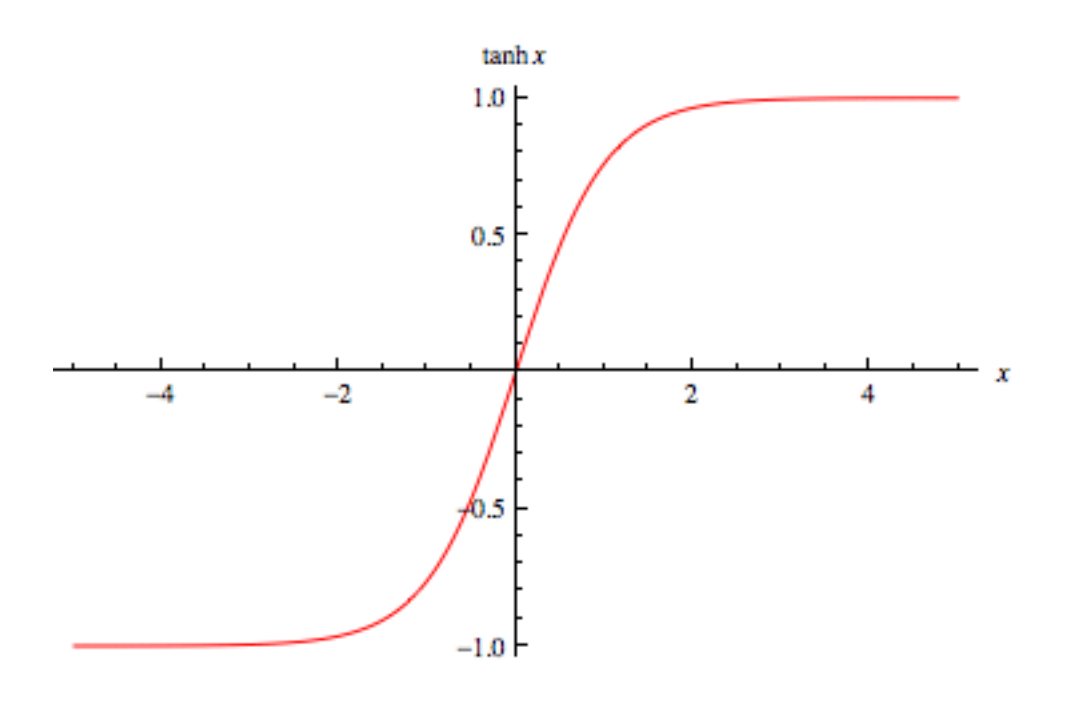

## Variations of GAN

- A whole new research area
	- New paper coming out almost every day
- <https://github.com/soumith/ganhacks>
	- More stable variations for GAN
- <https://github.com/tensorflow/cleverhans>
	- Adversarial Example Library

#### Word2vec

- Python 3
- Gradient Derivation
	- Similar to HW 1
- Implement the 2 different loss functions
	- Update all parameters
	- Negative Sampling

## Negative Sampling Sigmoid Function:

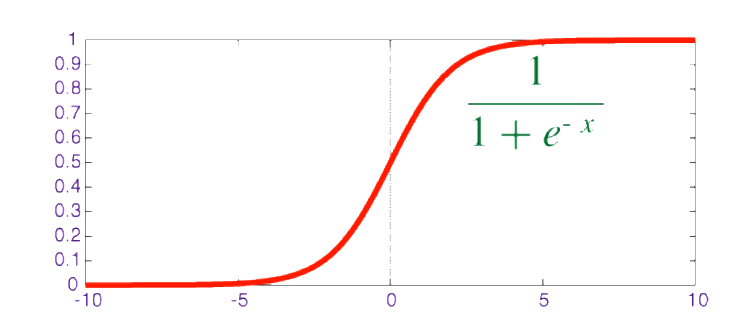

 $(1)$ 

$$
\boldsymbol{\hat{y}_o} = p(o|c) = \frac{exp(\boldsymbol{u_o^T v_c})}{\sum_{w \in V} exp(\boldsymbol{u_w^T v_c})}
$$

Softmax

Softmax Loss 
$$
J_{softmax-CE}(\boldsymbol{o}, \boldsymbol{v_c}, \boldsymbol{U}) = -\sum_{j=1}^{V} log(\hat{\boldsymbol{y}}_j) \boldsymbol{y_j}
$$
 (2)

Negative Sampling Loss  

$$
J_{neg-sample}(\boldsymbol{o}, \boldsymbol{v_c}, \boldsymbol{U}) = -log(\sigma(\boldsymbol{u_o^T v_c})) - \sum_{k=1}^{K} log(\sigma(-\boldsymbol{u_k^T v_c}))
$$
(3)

Security and Fairness of Deep Learning

# Long Short Term Memory (LSTM) networks

Anupam Datta

CMU

Spring 2018

#### Vanilla RNN

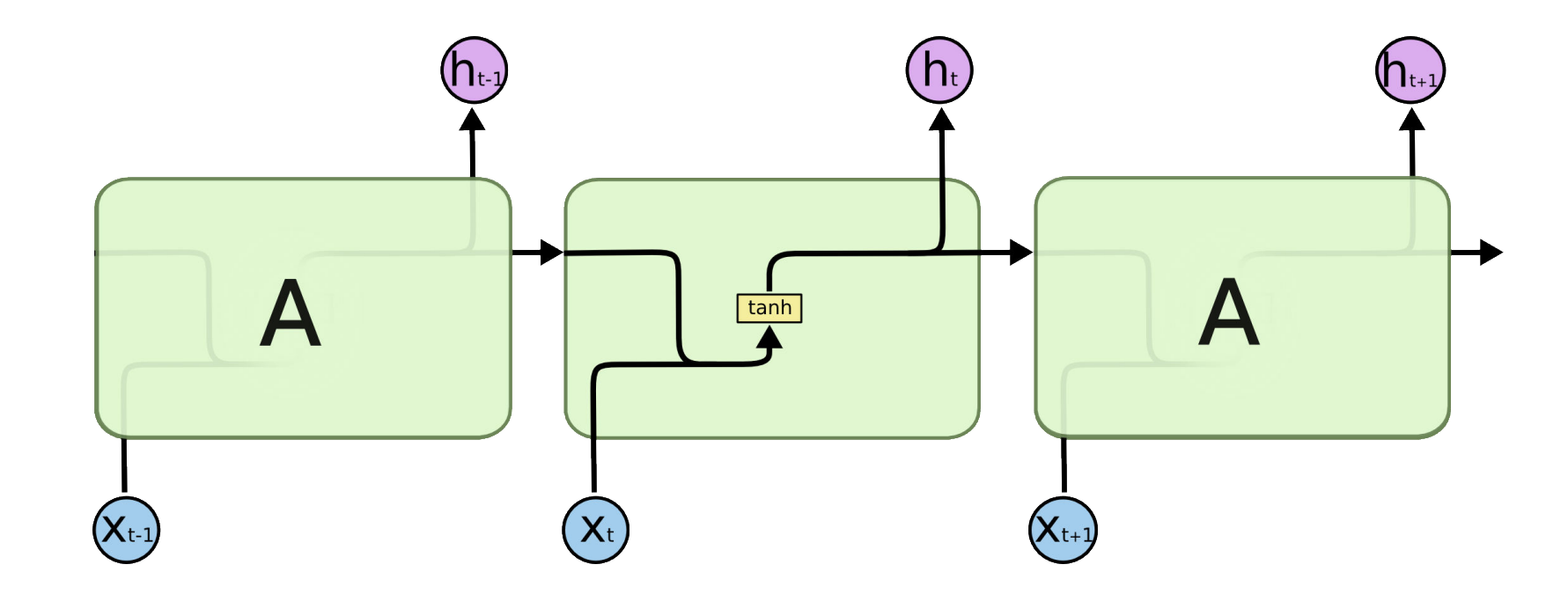

## Recall problem

- Vanishing or exploding gradients
	- difficult to learn long term dependencies

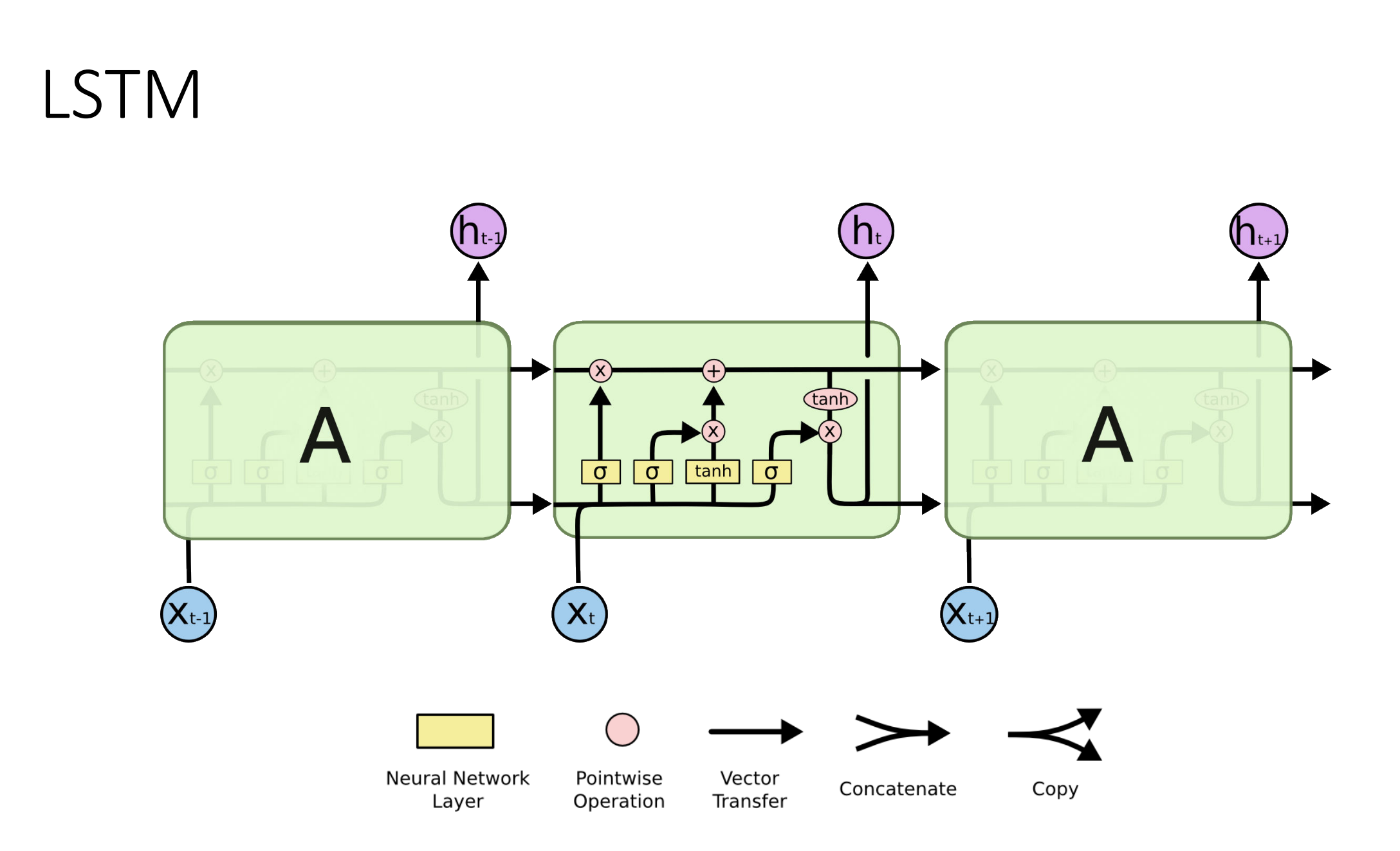

#### Core idea behind LSTMs

• Cell state and gates

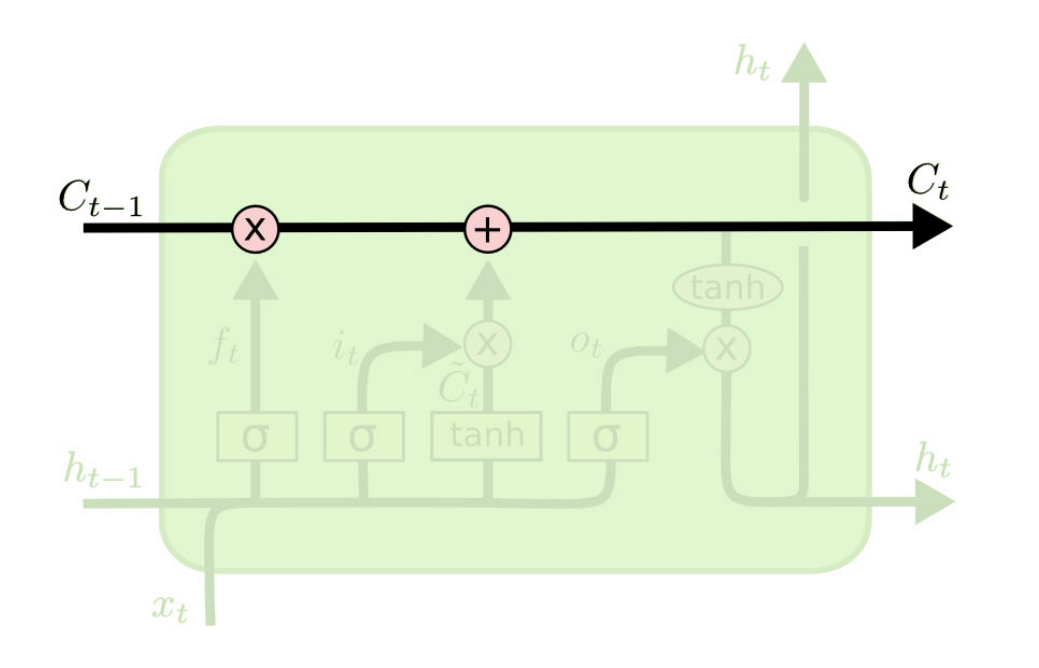

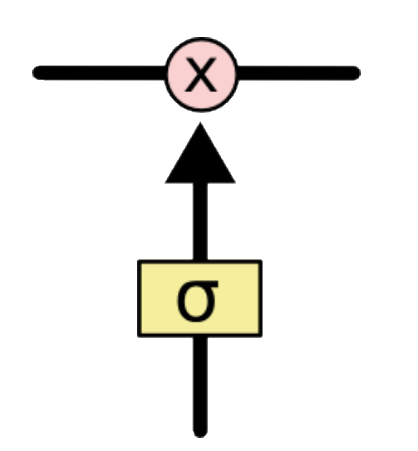

## LSTM walk-through

## Forget information

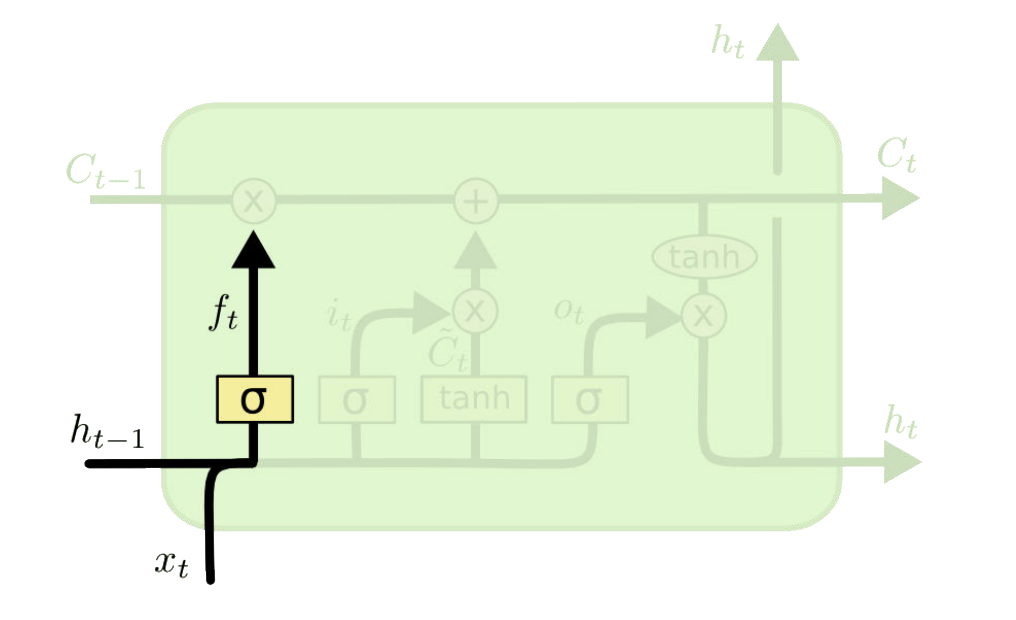

 $f_t = \sigma(W_f \cdot [h_{t-1}, x_t] + b_f)$ 

- What information are we going to forget from the cell state?
- sigmoid output in [0,1]; if output 0, then forget completely
- Language model example: Forget gender of old subject when model sees new subject

## Create new information

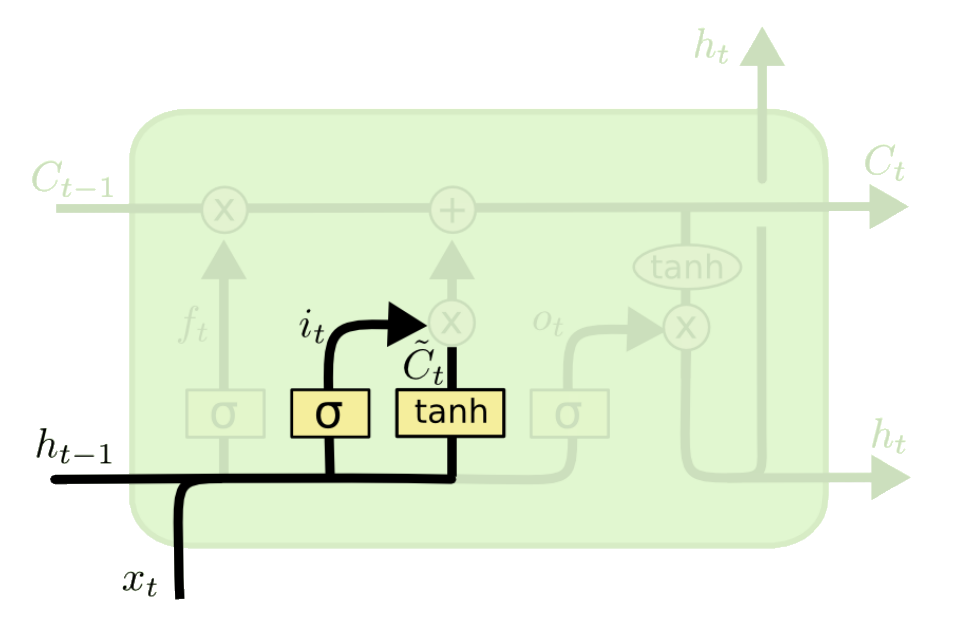

$$
i_t = \sigma(W_i \cdot [h_{t-1}, x_t] + b_i)
$$
  

$$
\tilde{C}_t = \tanh(W_C \cdot [h_{t-1}, x_t] + b_C)
$$

- input gate layer decides which values we'll update
- tanh layer creates a vector of new candidate values that could be added to the state
- Language model example: the gender of the new subject

## Store new information

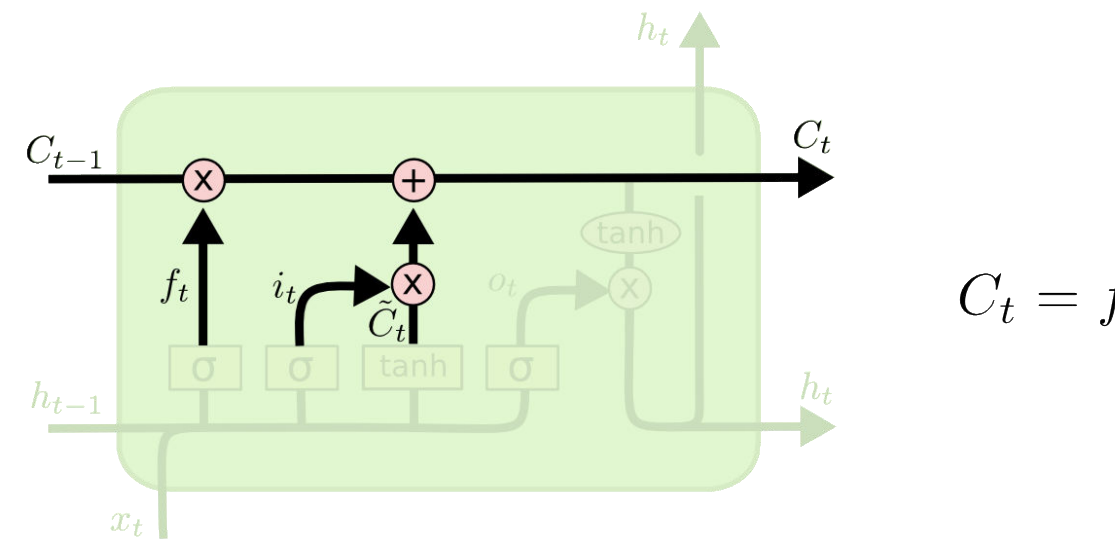

$$
C_t = f_t * C_{t-1} + i_t * \tilde{C}_t
$$

- Update state by forgetting some info and adding new info
- Language model example: drop the information about the old subject's gender and add information about new subject's gender

#### Output new hidden state

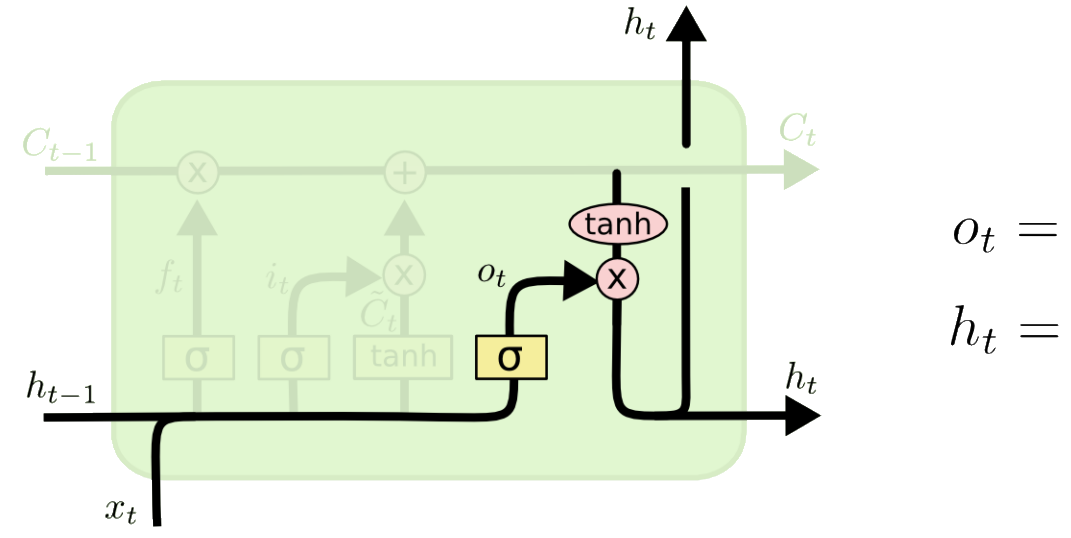

$$
o_t = \sigma(W_o [h_{t-1}, x_t] + b_o)
$$
  

$$
h_t = o_t * \tanh(C_t)
$$

• Language model example: Since it just saw a subject, it might want to output information relevant to a verb, in case that's what is coming next. For example, it might output whether the subject is singular or plural, so that we know what form a verb should be conjugated into if that's what follows next.

#### LSTM variant: Gated Recurrent Unit (GRU)

#### GRU

 $\ddot{\bullet}$ 

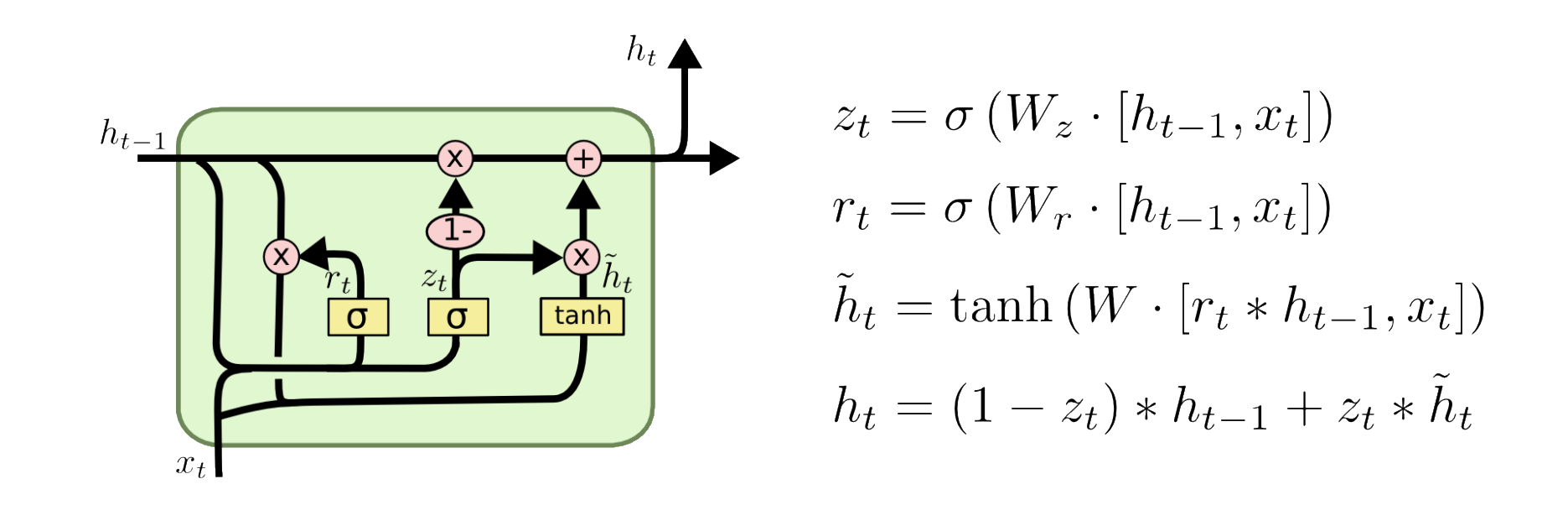

- Combines the forget and input gates into a single "update gate"
- Merges the cell state and hidden state

## **GRU** intuition

If reset is close to 0,  $\bullet$ ignore previous hidden state  $\rightarrow$  Allows model to drop information that is irrelevant in the future

$$
z_t = \sigma \left( W^{(z)} x_t + U^{(z)} h_{t-1} \right)
$$

$$
r_t = \sigma \left( W^{(r)} x_t + U^{(r)} h_{t-1} \right)
$$

$$
\tilde{h}_t = \tanh \left( W x_t + r_t \circ U h_{t-1} \right)
$$

$$
h_t = z_t \circ h_{t-1} + (1 - z_t) \circ \tilde{h}_t
$$

- Update gate z controls how much of past state should  $\bullet$ matter now.
	- If z close to 1, then we can copy information in that unit  $\bullet$ through many time steps! Less vanishing gradient!
- Units with short-term dependencies often have reset  $\bullet$ gates very active

#### GRU intuition

- Units with long term dependencies have active update gates z
- Illustration:  $\bullet$

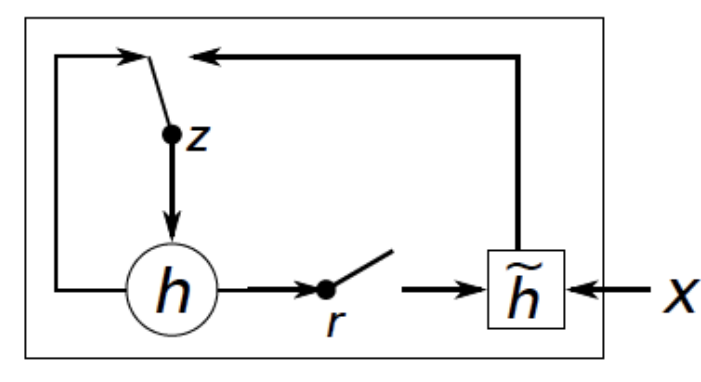

$$
z_t = \sigma \left( W^{(z)} x_t + U^{(z)} h_{t-1} \right)
$$
  
\n
$$
r_t = \sigma \left( W^{(r)} x_t + U^{(r)} h_{t-1} \right)
$$
  
\n
$$
\tilde{h}_t = \tanh \left( W x_t + r_t \circ U h_{t-1} \right)
$$
  
\n
$$
h_t = z_t \circ h_{t-1} + (1 - z_t) \circ \tilde{h}_t
$$

## How GRUs fix vanishing gradients problem

- Is the problem with standard RNNs the naïve transition function?  $\bullet$  $h_t = f\left(W^{(hh)}h_{t-1} + W^{(hx)}x_t\right)$
- It implies that the error must backpropagate through all the  $\bullet$ intermediate nodes:

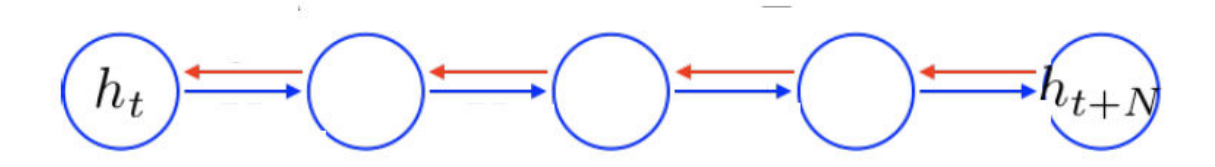

Perhaps we can create shortcut connections.  $\bullet$ 

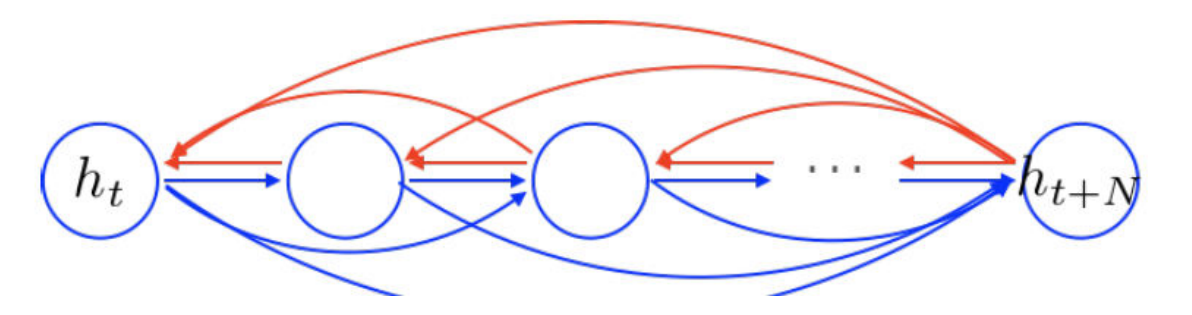

## How GRUs fix vanishing gradients problem

- Perhaps we can create *adaptive* shortcut connections.  $\bullet$
- Let the net prune unnecessary connections adaptively.  $\bullet$

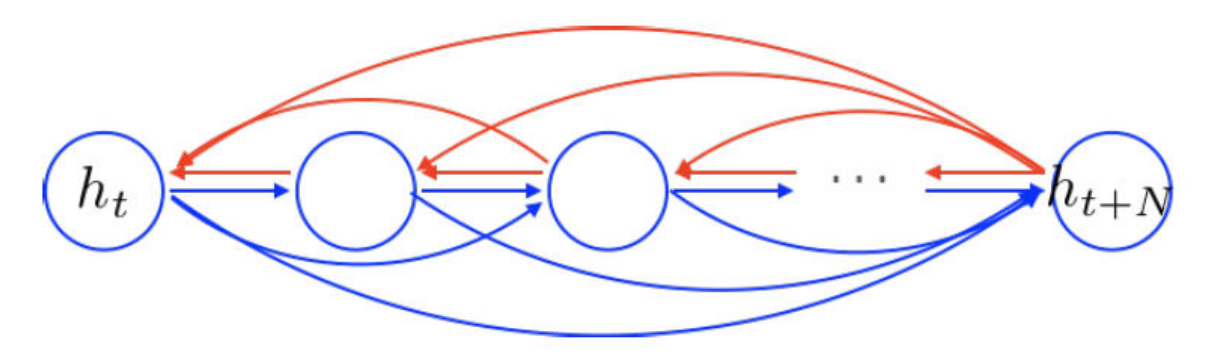

That's what the gates do.  $\bullet$ 

$$
z_t = \sigma \left( W^{(z)} x_t + U^{(z)} h_{t-1} \right)
$$
  

$$
r_t = \sigma \left( W^{(r)} x_t + U^{(r)} h_{t-1} \right)
$$
  

$$
\tilde{h}_t = \tanh \left( W x_t + r_t \circ U h_{t-1} \right)
$$
  

$$
h_t = z_t \circ h_{t-1} + (1 - z_t) \circ \tilde{h}_t
$$

## Acknowledgments

- C. Olah, [Understanding LSTM Networks](http://colah.github.io/posts/2015-08-Understanding-LSTMs/)
- Stanford cs244n, [Vanishing gradients and fancy RNNs](https://web.stanford.edu/class/cs224n/lectures/lecture9.pdf)